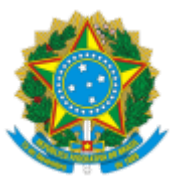

# INSTITUTO NACIONAL DE ESTUDOS E PESQUISAS EDUCACIONAIS ANÍSIO TEIXEIRA

# NOTA TÉCNICA Nº 2/2017/CGCQES/DAES

### PROCESSO Nº 23036.000863/2017‐21

# INTERESSADO: DIRETORIA DE AVALIAÇÃO DA EDUCAÇÃO SUPERIOR

# 1. INTRODUÇÃO

O objetivo desta Nota Técnica é apresentar a metodologia utilizada no cálculo do Conceito Enade<sup>1</sup> referente ao ano de 2015.

O Conceito Enade é um indicador de qualidade que avalia o desempenho dos estudantes a partir dos resultados obtidos no Enade. Desde 2008, o Conceito Enade passou a considerar em seu cálculo apenas o desempenho dos estudantes concluintes. Assim sendo, todos os cálculos descritos a seguir consideram apenas os referidos estudantes, inscritos na condição de regular, que compareceram ao exame, ou seja, os estudantes concluintes participantes do Enade em 2015.

Até 2014, o Conceito Enade era calculado para cada Unidade de Observação, constituída pelo conjunto de cursos que compõe uma área de avaliação específica do Enade, de uma mesma Instituição de Educação Superior (IES) em um determinado município. A partir de 2015, o Conceito Enade foi calculado para cada Curso de Graduação avaliado, conforme enquadramento pelas Instituições de Educação Superior em uma das áreas de avaliação elencadas no artigo 1º da Portaria Normativa do MEC nº 3, de 6 de março de 2015 (disponíveis no Anexo I), de acordo com a metodologia explicitada nesta Nota Técnica.

# 2. PADRONIZAÇÃO E REESCALONAMENTO

Todas as medidas originais, referentes ao Conceito Enade, são padronizadas e reescalonadas para assumirem valores de 0 (zero) a 5 (cinco), na forma de variáveis contínuas.

O processo de padronização e reescalonamento passa por duas etapas: (a) cálculo do afastamento padronizado de cada curso de graduação, fazendo‐se uso das médias e dos desvios‐padrão calculados por área de avaliação, como mostram as equações 1 a 8; e (b) transformação dos afastamentos padronizados em notas padronizadas que também podem variar de 0 (zero) a 5 (cinco), como especificam as equações 9 e 10.

O passo inicial para o cálculo do Conceito Enade de um curso de graduação é a obtenção do desempenho médio de seus concluintes na Formação Geral (FG) e no Componente Específico (CE) do exame. Para o cálculo do desempenho médio do curso de graduação c, na Formação Geral, utiliza-se a equação seguinte:

$$
FG_{ck} = \frac{\sum_{i=1}^{N} FG_{ick}}{N}
$$
 (1)

Onde:

 $FG_{ck}$  é a nota bruta em Formação Geral do curso de graduação c da área de avaliação k;

 $FG_{ick}$  é a nota bruta em Formação Geral do concluinte i do curso de graduação c da área de avaliação k; e

 $N$  é o número de concluintes participantes do curso de graduação c da área de avaliação  $k$ .

Para o cálculo do desempenho médio do curso de graduação c, no Componente Específico, utiliza-se a seguinte equação:

$$
CE_{ck} = \frac{\sum_{i=1}^{N} CE_{ick}}{N}
$$
 (2)

Onde:

 $CE_{ck}$  é a nota bruta em Componente Específico do curso de graduação c da área de avaliação k;

 $CE_{ick}$  é a nota bruta em CE do concluinte i do curso de graduação c da área de avaliação k; e

 $N$  é o número de concluintes participantes do curso de graduação c da área de avaliação k.

O segundo passo é a obtenção da média nacional da área de avaliação k em FG e CE. Para o cálculo da média nacional da área de avaliação  $k$  na Formação Geral utiliza-se a equação subsequente.

$$
\overline{FG}_k = \frac{\sum_{c=1}^T FG_{ck}}{T}
$$
 (3)

Onde:

 $\overline{FG}_{k}$  é a média em FG da área de avaliação k;

 $FG_{ck}$  é a nota bruta em FG do curso de graduação c da área de avaliação  $k$ ; e

T é o número de cursos de graduação da área de avaliação k.

Os cursos de graduação com desempenho médio igual a zero e aqueles com menos de 2 (dois) concluintes participantes no Exame não são considerados no cálculo das médias e dos desvios‐padrão nacionais da área de avaliação. Os casos específicos de cursos com menos de 2 (dois) participantes tampouco obtêm o Conceito Enade, ficando "Sem Conceito (SC)", para preservar a identidade do estudante, de acordo com o exposto no § 9º do artigo 5º da Lei nº 10.861, de 14 de abril de 2004. 2

Para o cálculo da média nacional da área de avaliação k no Componente Específico utiliza-se a equação 4.

$$
\overline{CE}_k = \frac{\sum_{c=1}^{T} CE_{ck}}{T}
$$
 (4)

Onde:

 $\overline{CE}_k$  é a média em CE da área de avaliação k;

 $CE_{ck}$  é a nota bruta em CE do curso de graduação c da área de avaliação  $k$ ; e

T é o número de cursos de graduação da área de avaliação k.

Em seguida, calcula‐se o desvio‐padrão nacional de cada área de avaliação k em FG e CE. Para o cálculo do desvio-padrão nacional da área de avaliação k na Formação Geral utiliza-se equação subsequente.

$$
S_{FG_k} = \sqrt{\frac{\sum_{j=1}^{T} (FG_{ck} - \overline{FG}_{k})^2}{T - 1}}
$$
(5)

Onde:

 $S_{FGk}$  é o desvio-padrão em FG da área de avaliação k;

 $FG_{ck}$  é a nota bruta em FG do curso de graduação c da área de avaliação  $k$ ;

 $\overline{FG}_{k}$  é a média de FG da área de avaliação k; e

T é o número de cursos de graduação da área de avaliação k.

Para o cálculo do desvio-padrão nacional da área de avaliação k no Componente Específico utiliza-se a equação seguinte.

$$
S_{CE_{k}} = \sqrt{\frac{\sum_{j=1}^{T} (CE_{ck} - \overline{CE}_{k})^{2}}{T - 1}}
$$
(6)

Onde:

 $S_{CFR}$  é o desvio-Padrão em CE da área de avaliação k;

 $CE_{ck}$  é a nota bruta em CE do curso de graduação c da área de avaliação  $k$ ;

 $\overline{CE}_k$  é a média em CE da área de avaliação k; e

T é o número cursos de graduação da área de avaliação k.

O próximo passo consiste em se calcular os afastamentos padronizados em FG e CE de cada curso de graduação c. Para o cálculo do afastamento padronizado na Formação Geral utilizase a equação subsequente.

$$
Z_{FG_k} = \frac{FG_{ck} - \overline{FG_k}}{S_{FG_k}}
$$
\n(7)

Onde:

 $Z_{FGC}$  é o afastamento padronizado em FG do curso de graduação  $c$ ;

 $FG_{ck}$  é a nota bruta em FG do curso de graduação c da área de avaliação  $k$ ;

 $\overline{FG}_{k}$  é a média em FG da área de avaliação k; e

 $S_{EGL}$  é o desvio-padrão em FG da área de avaliação k.

Para o cálculo do afastamento padronizado no Componente Específico utiliza-se a seguinte equação:

$$
Z_{CE_{\epsilon}} = \frac{CE_{ck} - \overline{CE}_{k}}{S_{CE_{k}}}
$$
(8)

Onde:

*ZCEk* é o afastamento padronizado em CE do curso de graduação *c*;

*CEck* é a nota bruta em CE do curso de graduação *c* da área de avaliação *k*;

é a média em CE da área de avaliação *k*; e

*SCEk* é o desviopadrão em CE da área de avaliação *k*.

Para que todos os cursos de graduação tenham suas notas de FG e CE numa escala de 0 (zero) a 5 (cinco), efetua-se a interpolação linear, obtendo-se, assim, respectivamente, as Notas Padronizadas de FG e CE de cada curso de graduação c. Os cursos de graduação com afastamento padronizado menor que ‐3 e maior que +3 recebem nota padronizada igual a 0 (zero) e 5(cinco), respectivamente, e não são utilizadas como mínimo ou máximo no cálculo do Conceito Enade, por serem considerados discrepantes (outliers) em relação aos demais.

No que se refere à Formação Geral, utiliza-se a equação subsequente.

$$
NP_{FG_{\varepsilon}} = 5 \cdot \left( \frac{Z_{FG_{\varepsilon}} - Z_{FG_{\varepsilon}} \min}{Z_{FG_{\varepsilon}} \max - Z_{FG_{\varepsilon}} \min} \right)
$$
\n(9)

Onde:

 $NP_{FGC}$  é a nota padronizada em FG do curso de graduação c;

 $Z_{FGC}$  é o afastamento padronizado em FG do curso de graduação  $c$ ;

 $Z_{FGk}$ min é o afastamento padronizado mínimo em FG da área de avaliação  $k$ ; e

 $Z_{FGk}$ max é o afastamento padronizado máximo em FG da área de avaliação k.

Para a obtenção da nota padronizada do curso de graduação c referente ao Componente Específico utiliza-se a equação subsequente.

$$
NP_{CE_c} = 5 \cdot \left(\frac{Z_{CE_c} - Z_{CE_k} \text{min}}{Z_{CE_k} \text{max} - Z_{CE_k} \text{min}}\right)
$$
(10)

Onde:

 $NP<sub>CEC</sub>$  é a nota padronizada em CE do curso de graduação c;

 $Z_{CEC}$  é o afastamento padronizado em CE do curso de graduação  $c$ ;

 $Z_{CEk}$ min é o afastamento padronizado mínimo em CE da área de avaliação  $k$ ; e

 $Z_{CFk}$ max é o afastamento padronizado máximo em CE da área de avaliação k.

#### 3. FÓRMULA DO CONCEITO ENADE

A Nota dos Concluintes no Enade do curso de graduação  $c$  (NC $_c$ ) é a média ponderada das notas padronizadas do respectivo curso de graduação em FG e CE, sendo 25% o peso da Formação Geral e 75% o peso do Componente Específico da nota final, como mostra a equação 11.

$$
NC_c = 0.25 \cdot NP_{FG_c} + 0.75 \cdot NP_{CE_c}
$$
 (11)

Onde:

NCc é a nota dos concluintes no Enade do curso de graduação c;

 $NP_{FGC}$  é a nota padronizada em FG do curso de graduação c; e

 $NP_{CEC}$ é a nota padronizada em CE do curso de graduação c.

O Conceito Enade é uma variável discreta que assume valores de 1 a 5, resultante da conversão da Nota dos Concluintes no Enade do curso de graduação  $c$  (NC<sub>c</sub>), realizada conforme definido na Tabela 1.

| <b>Conceito Enade</b> | NC,                         |
|-----------------------|-----------------------------|
| (Faixa)               | (Valor Contínuo)            |
|                       | $0 \leq NC_{c}$ < 0,945     |
| 2                     | $0,945 \leq NC_{c}$ < 1,945 |
| ર                     | $1,945 \leq NC_{c}$ < 2,945 |
|                       | $2,945 \leq NC_c < 3,945$   |
|                       | $3,945 \leq NC_{c} \leq 5$  |

TABELA 1 – Parâmetros de conversão do  $NC_c$  em Conceito Enade

Fonte: Inep/Daes

# Equipe Técnica

Renato Augusto dos Santos Robson Quintilio

Suzi Mesquita Vargas Ulysses Tavares Teixeira

De acordo,

Mariangela Abrão

# Coordenadora Geral de Controle de Qualidade da Educação Superior

Rui Barbosa de Brito Junior

# Diretor de Avaliação da Educação Superior

#### 4. NOTAS EXPLICATIVAS

1Calculado conforme previsto na Portaria Normativa nº 40 de 12 de dezembro de 2007, republicada em 2010, e alterada pela Portaria Normativa nº 23, de 20 de dezembro de 2016.

<sup>2</sup>O texto oficial está assim enunciado: "Na divulgação dos resultados da avaliação é vedada a identificação nominal do resultado individual obtido pelo aluno examinado, que será a ele exclusivamente fornecido em documento específico, emitido pelo INEP".

# 5. ANEXO I ‐ ÁREAS DE AVALIAÇÃO DO ENADE EM 2015

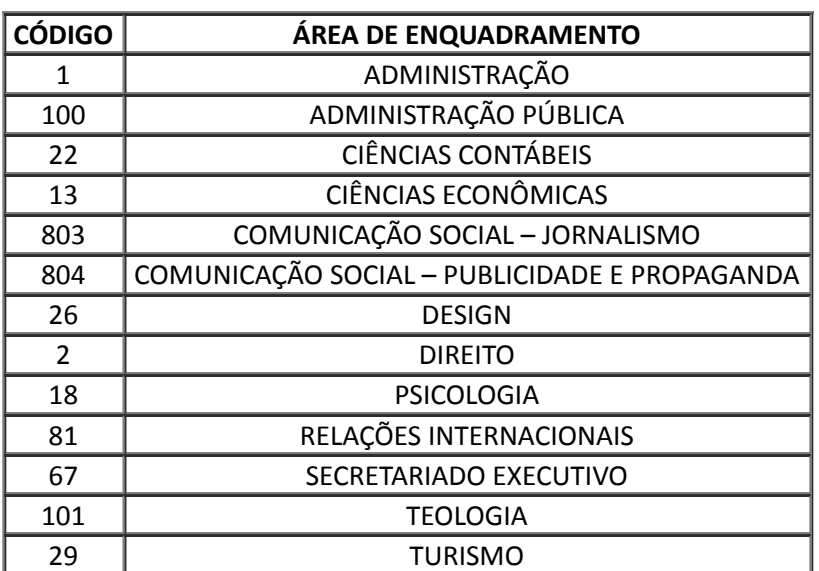

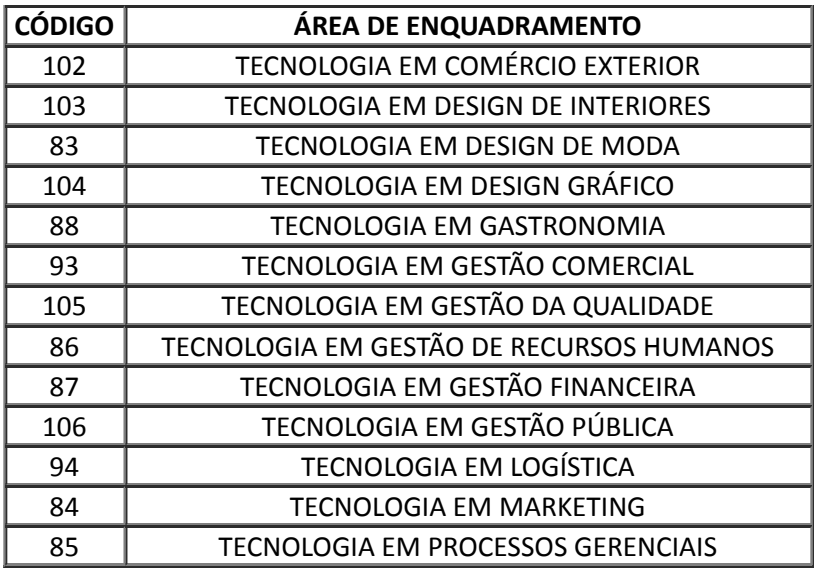

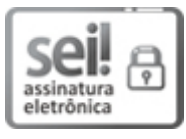

Documento assinado eletronicamente por Renato Augusto dos Santos, Servidor Público Federal, em 26/01/2017, às 16:46, conforme horário oficial de Brasília, com fundamento no art. 6º, § 1º, do Decreto nº 8.539, de 8 de [outubro](http://www.planalto.gov.br/ccivil_03/_Ato2015-2018/2015/Decreto/D8539.htm) de 2015.

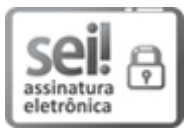

Documento assinado eletronicamente por Robson Quintílio, Servidor Público Federal, em 26/01/2017, às 16:47, conforme horário oficial de Brasília, com fundamento no art. 6º, § 1º, do Decreto nº 8.539, de 8 de [outubro](http://www.planalto.gov.br/ccivil_03/_Ato2015-2018/2015/Decreto/D8539.htm) de 2015.

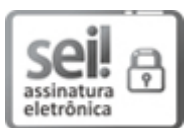

Documento assinado eletronicamente por Suzi Mesquita Vargas, Servidor Público Federal, em 26/01/2017, às 16:47, conforme horário oficial de Brasília, com fundamento no art. 6º, § 1º, do Decreto nº 8.539, de 8 de [outubro](http://www.planalto.gov.br/ccivil_03/_Ato2015-2018/2015/Decreto/D8539.htm) de 2015.

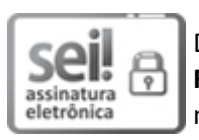

Documento assinado eletronicamente por Ulysses Tavares Teixeira, Servidor Público Federal, em 26/01/2017, às 16:48, conforme horário oficial de Brasília, com fundamento no art. 6º, § 1º, do Decreto nº 8.539, de 8 de [outubro](http://www.planalto.gov.br/ccivil_03/_Ato2015-2018/2015/Decreto/D8539.htm) de 2015.

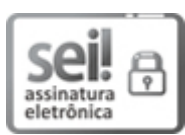

Documento assinado eletronicamente por Mariângela Abrão, Coordenador(a) ‐ Geral, em 26/01/2017, às 17:08, conforme horário oficial de Brasília, com fundamento no art. 6º, § 1º, do Decreto nº 8.539, de 8 de [outubro](http://www.planalto.gov.br/ccivil_03/_Ato2015-2018/2015/Decreto/D8539.htm) de 2015.

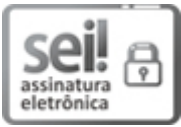

Documento assinado eletronicamente por Rui Barbosa de Brito Junior, Diretor(a), em 26/01/2017, às 17:25, conforme horário oficial de Brasília, com fundamento no art. 6º, § 1º, do Decreto nº 8.539, de 8 de [outubro](http://www.planalto.gov.br/ccivil_03/_Ato2015-2018/2015/Decreto/D8539.htm) de 2015.

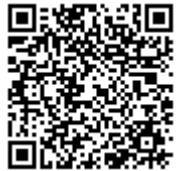

A autenticidade deste documento pode ser conferida no site http://sei.inep.gov.br/controlador\_externo.php? [acao=documento\\_conferir&id\\_orgao\\_acesso\\_externo=0](http://sei.inep.gov.br/controlador_externo.php?acao=documento_conferir&id_orgao_acesso_externo=0), informando o código verificador 0007100 e o código CRC 6E26F9CB.